## <span id="page-0-0"></span>**INDICE DE CONTENIDOS**

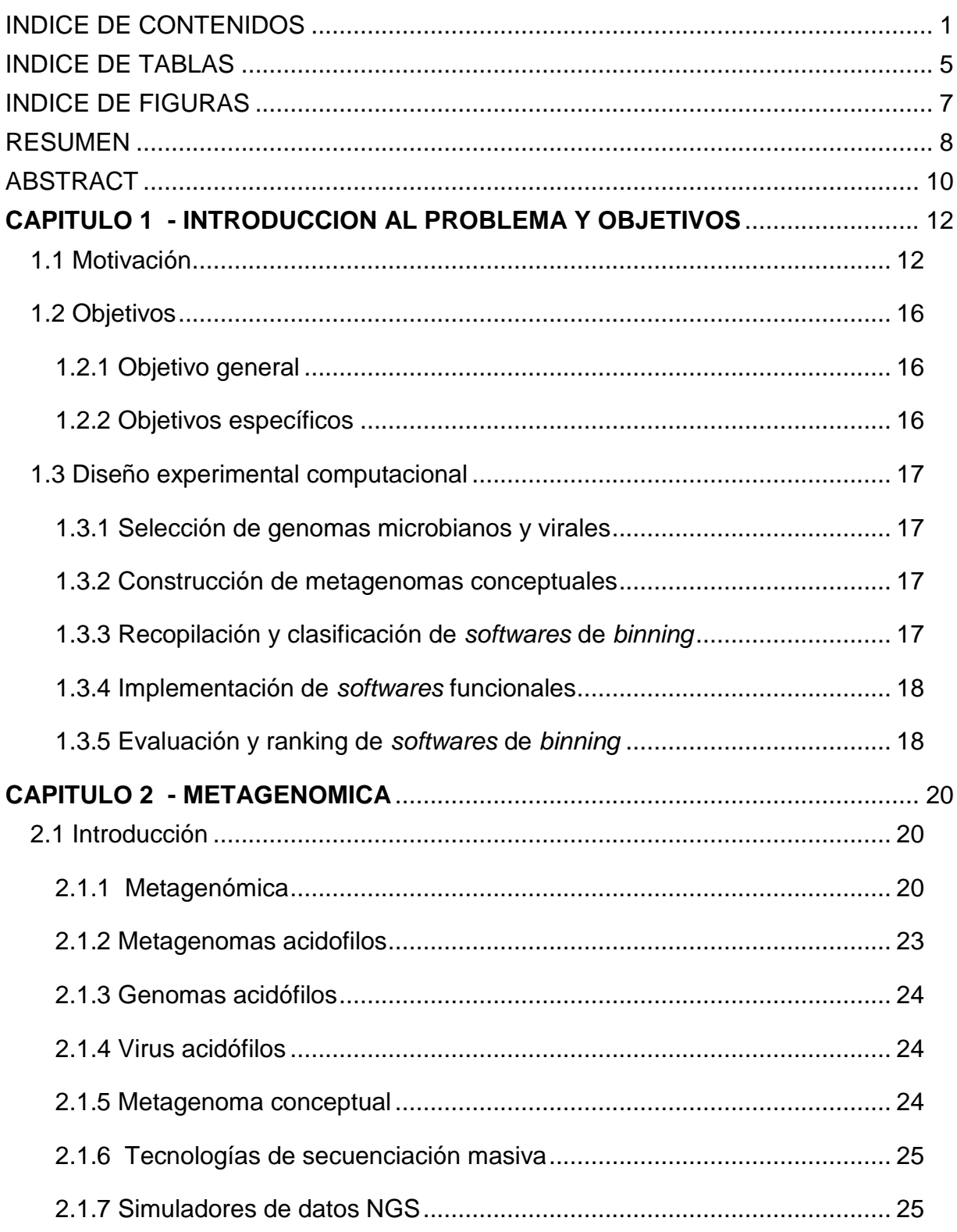

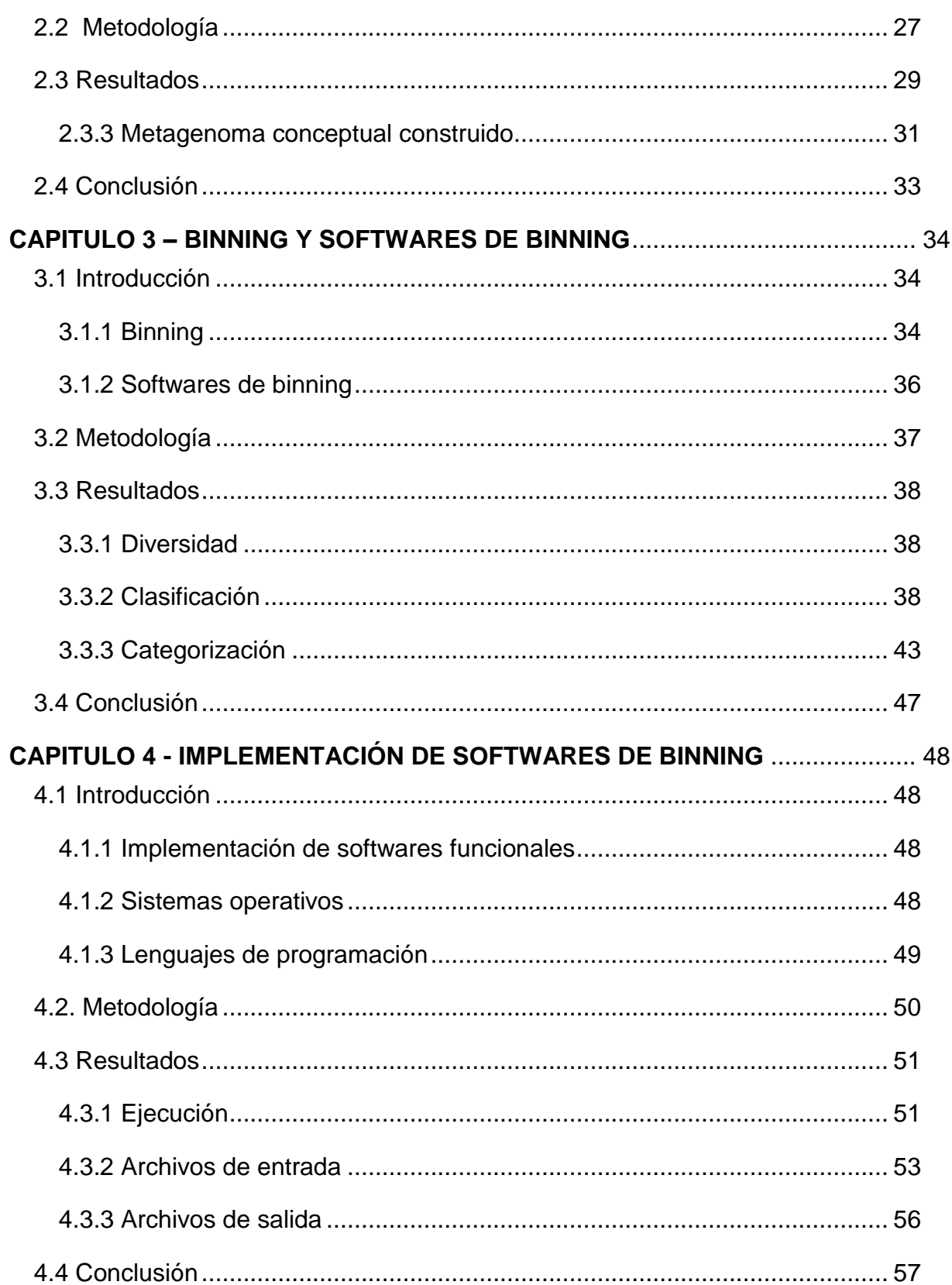

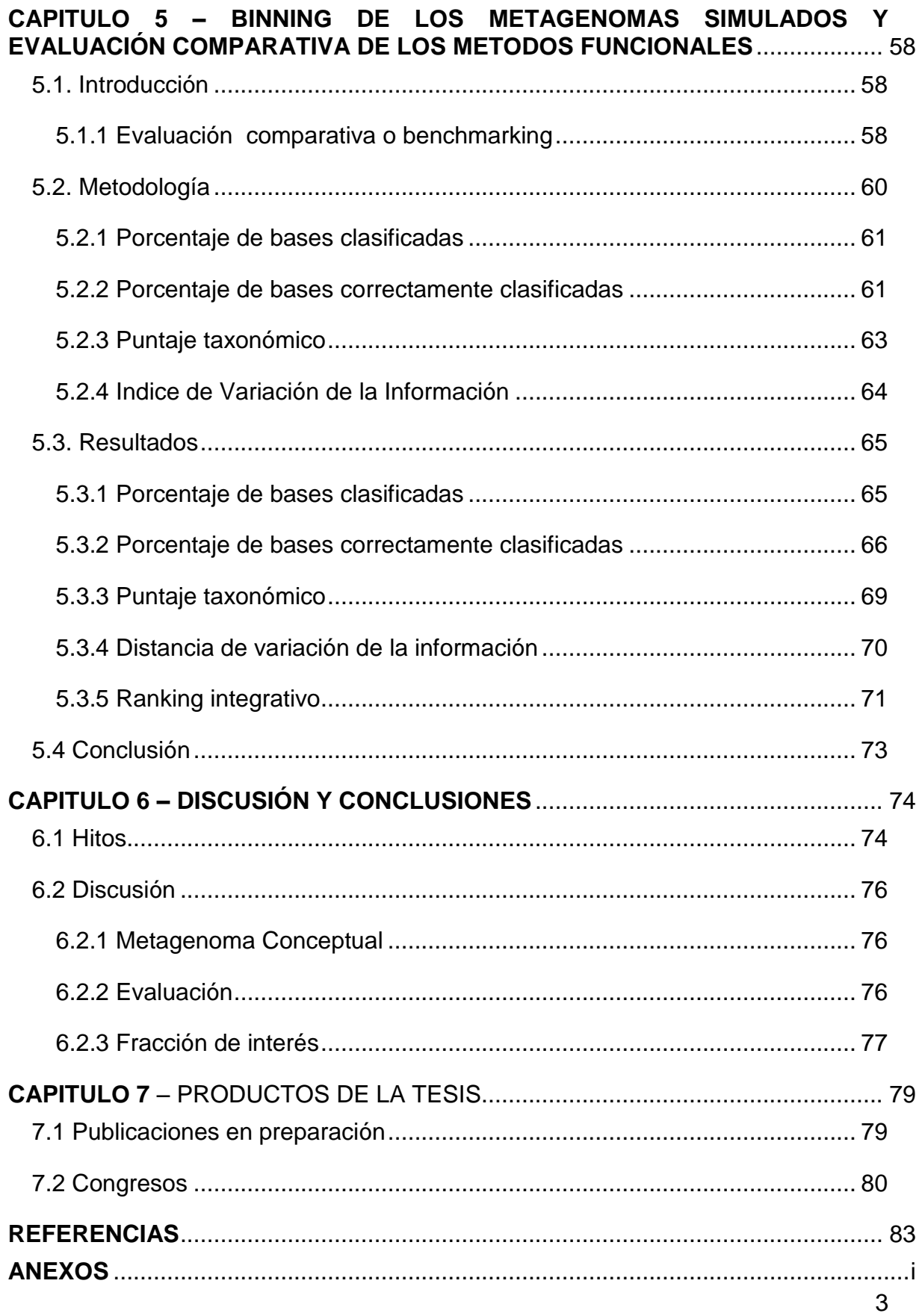

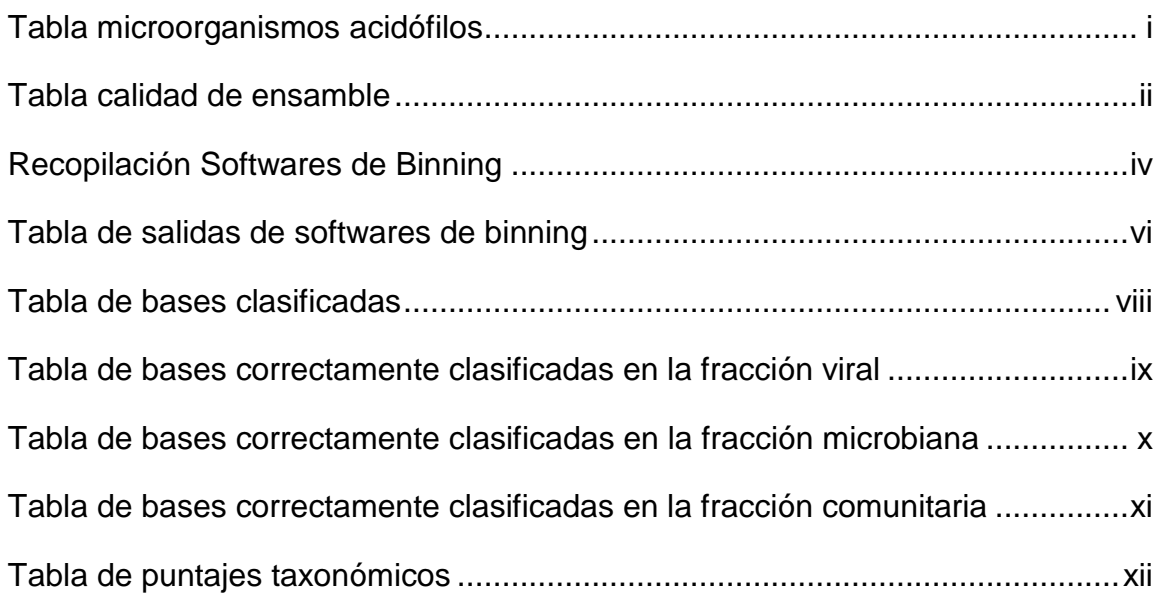

## <span id="page-4-0"></span>**INDICE DE TABLAS**

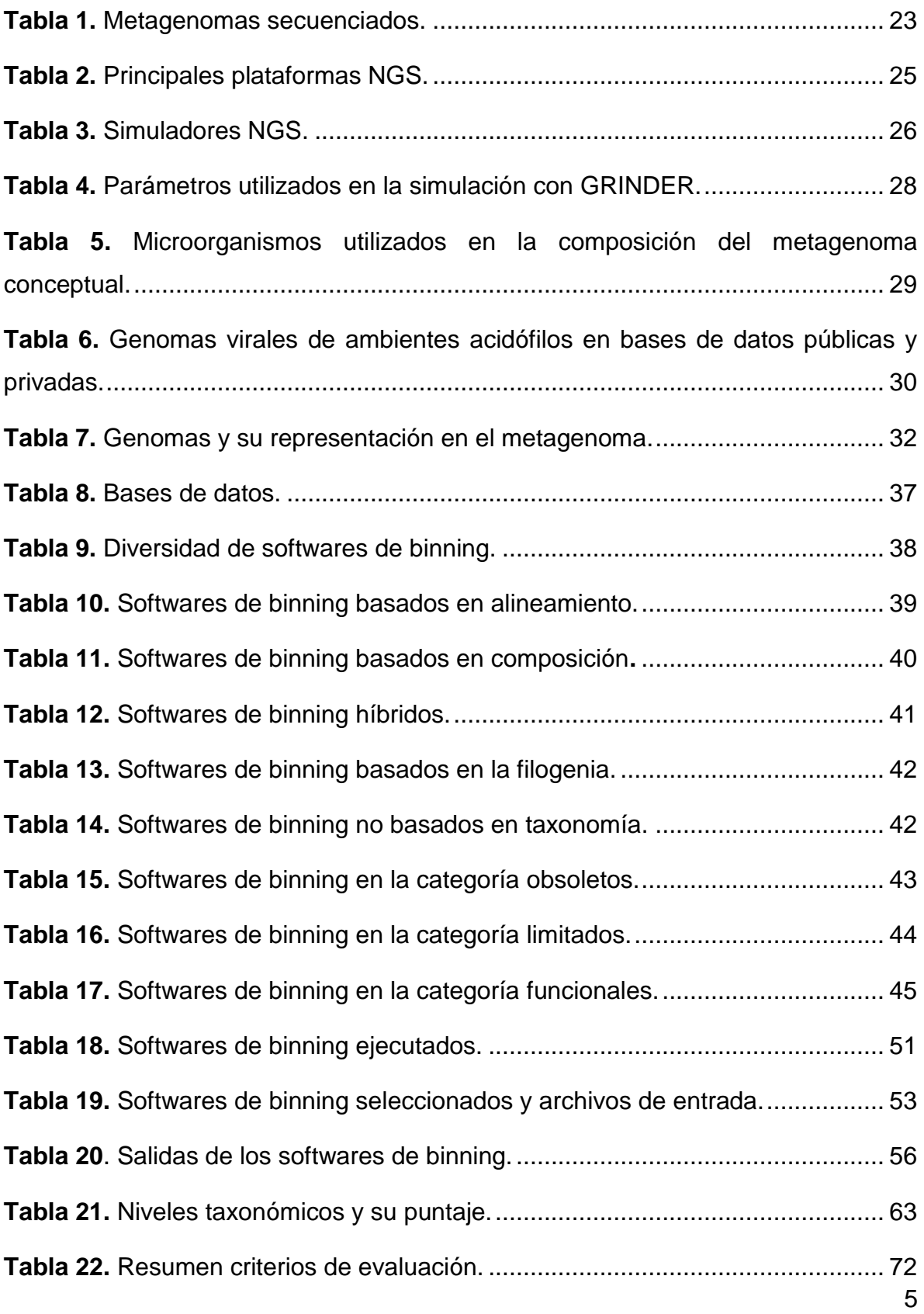

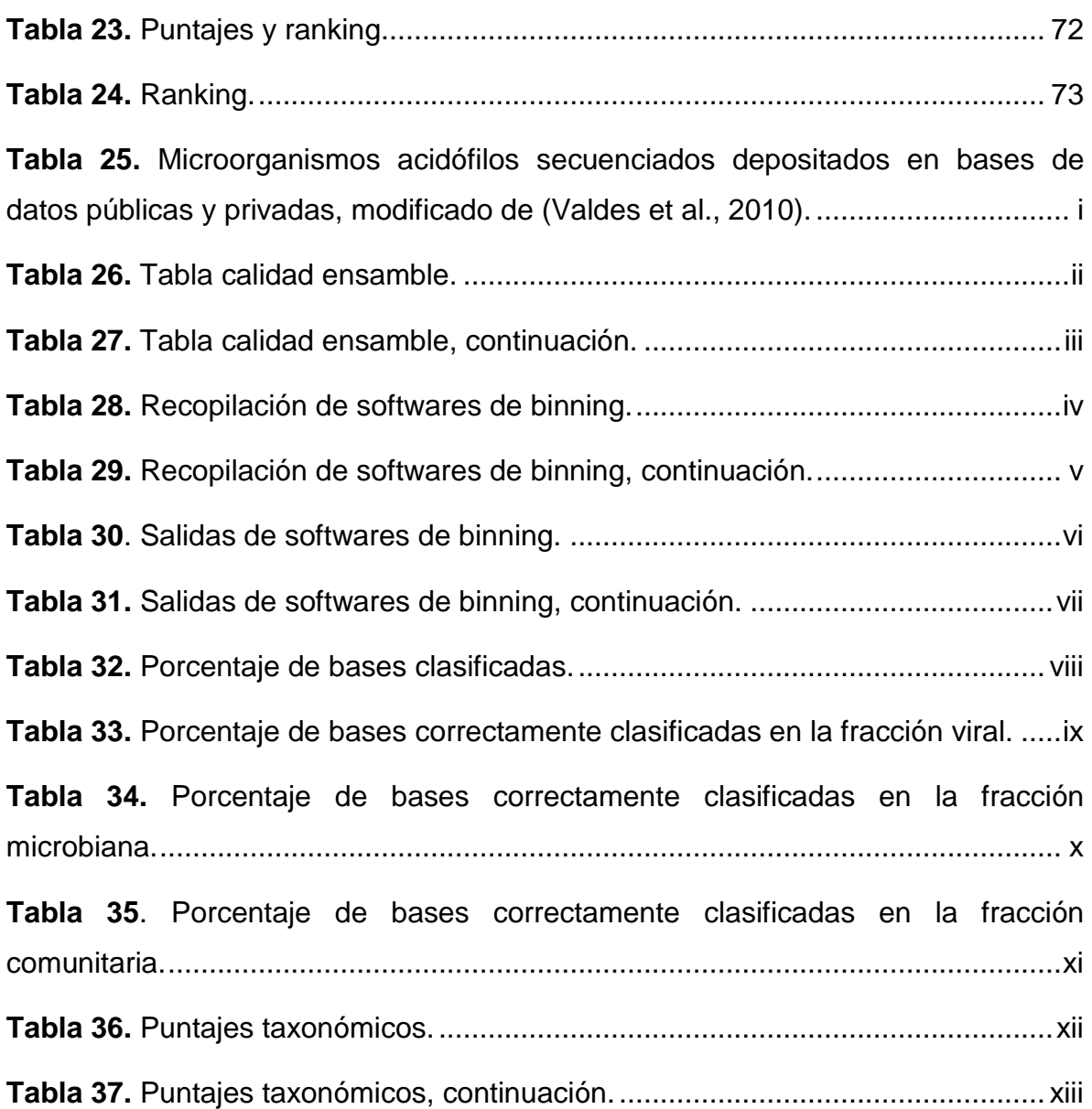

## <span id="page-6-0"></span>**INDICE DE FIGURAS**

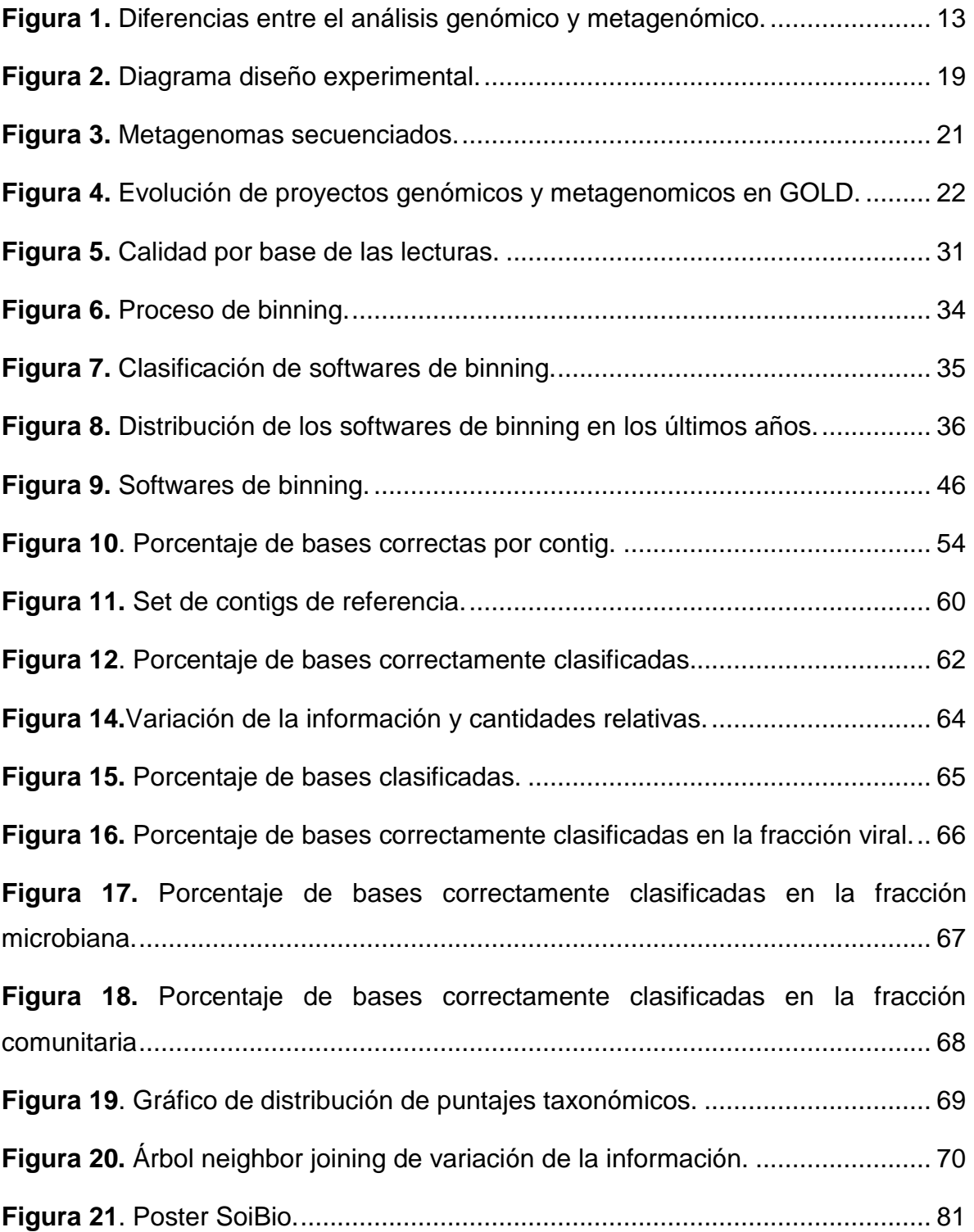